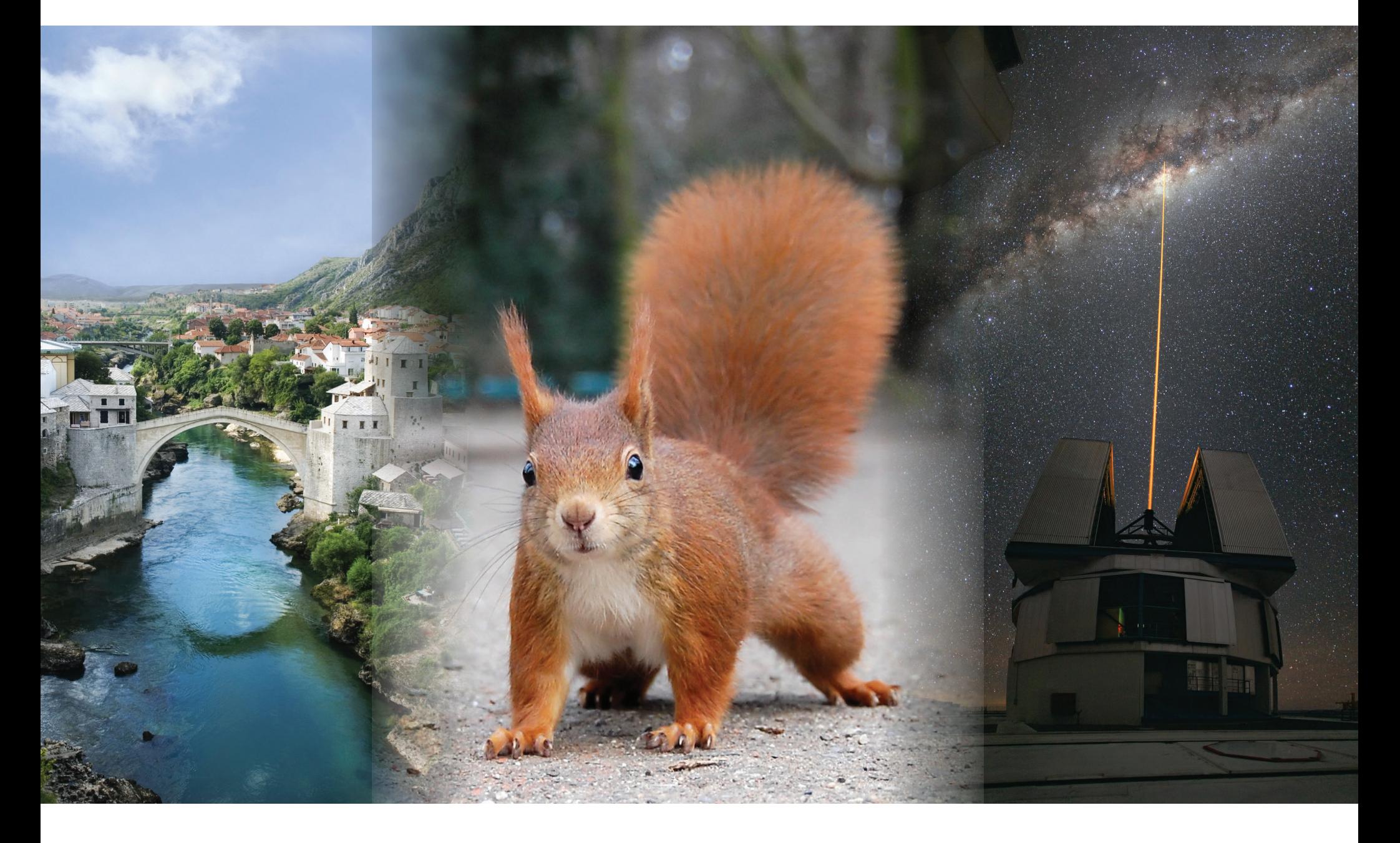

#### **Best of Wikimedia Commons 2013 Wall Calendar**

**This calendar consists of winners and finalists from Wikimedia**  Wikimedia **Commons' annual Picture of the Year competitions.**  Commons is a media file repository making available public domain and freely-licensed educational media content (images, sound and video clips) to everyone, in their own language. It acts as a common repository for the various projects of the Wikimedia Foundation. Launched on 7 September 2004, Wikimedia Commons contains 15,173,072 files and 108,146 media collections as of 20 December 2012. Unlike traditional media repositories, Wikimedia Commons is free. Everyone is allowed to copy, use and modify any files here freely as long as they follow the terms specified by the author.

This calendar features contributions from: Joshua Strang, U.S. Air Force User:Ray eye User:Paulrudd NASA, John from Flickr, and User:The High Fin Sperm Whale Chad J. McNeeley, U.S. Navy User:Ramirez Tracy Caldwell Dyson, NASA User:Newton2 Paulo Barcellos Jr. on Flickr Mikel Ortega on Flickr Heinrich Pniok (User:Alchemist-hp) Yuri Beletsky, European Southern Observatory Picture of the Year ribbon logo by User:LadyofHats Calendar grid design by Nevit Dilmen (User:Nevit) Selection and layout by User:Antony–22

This calendar is available under a CC-BY-SA 3.0 license, except for the November photograph, which is available under the Free Art License.This calendar is not an official publication of, and has not been endorsed by, the Wikimedia Foundation.

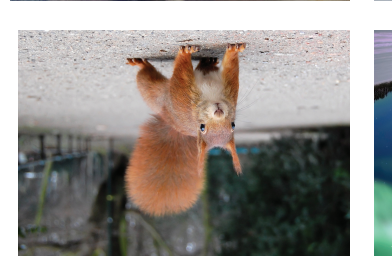

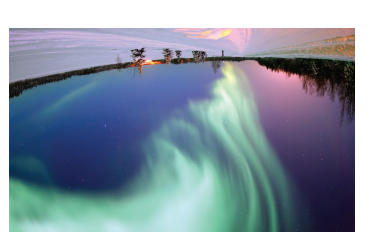

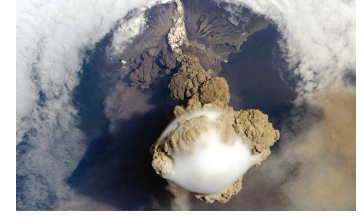

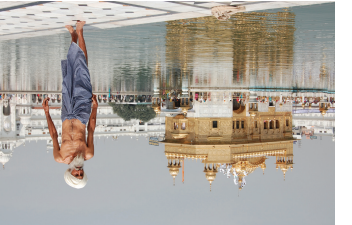

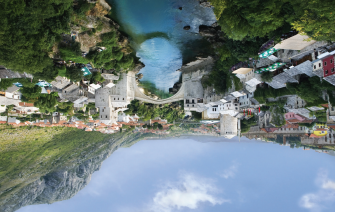

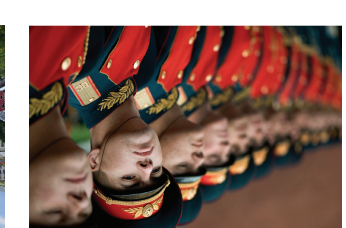

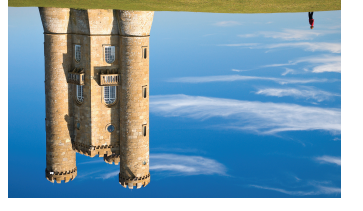

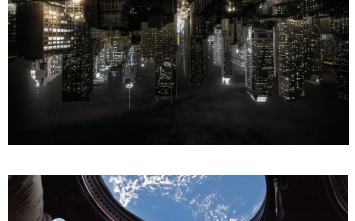

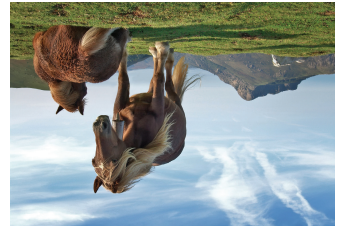

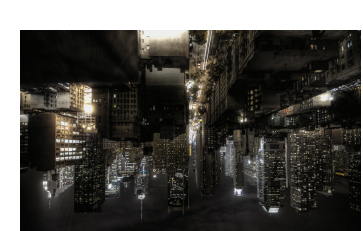

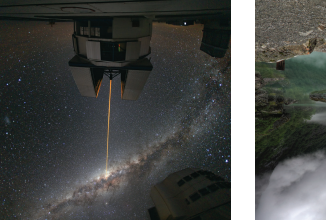

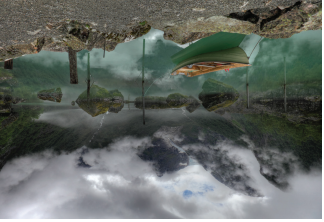

#### **Best of Wikimedia Commons 2013 Wall Calendar**

#### **What is Wikimedia Commons?**

Wikimedia Commons is a media file repository making available public domain and freely-licensed educational media content (images, sound and video clips) to everyone, in their own language. It acts as a common repository for the various projects of the Wikimedia Foundation, but you do not need to belong to one of those projects to use media hosted there. The repository is created and maintained not by paid archivists, but by volunteers.

Launched on 7 September 2004, Wikimedia Commons hit the 1,000,000 uploaded media file milestone on 30 November 2006 and, as of 20 December 2012, contains 15,173,072 files and 108,146 media collections. Wikimedia Commons uses the same wiki-technology as Wikipedia and everyone can edit it. Unlike media files uploaded to other projects, files uploaded to Wikimedia Commons can be embedded on pages of all Wikimedia projects without the need to separately upload them there.

Featured pictures are images that the community has chosen to be highlighted as some of the finest in the commons. There are, as of 20 December 2012, 4,718 of such images in the Commons repository, which is roughly 0.00031% of the available images (15,173,072). Images may be considered for featured status by being listed at the Featured picture candidates page, where the community will reach a consensus.

The annual Picture of the Year competition is an event where the images that became Featured Pictures during the last year are voted on by members from all Wikimedia projects, to produce a single Picture of the Year. This calendar contains a selection of the winners and finalists from this competition.

Unlike traditional media repositories, Wikimedia Commons is free. Everyone is allowed to copy, use and modify any files here freely as long as they follow the terms specified by the author; this often means crediting the source and author(s) appropriately and releasing copies or improvement on same freedom to others. The license conditions of each individual media file can be found on their looitudinth anommo avites of the basing in the texts in the texts in the licensed under the Creative Commons Attribution/ Share-Alike License.

#### **What is a featured picture?**

#### **Who made this calendar?**

This calendar was compiled and laid out by User:Antony–22 using media available at Wikimedia Commons under various free content licenses. Each photograph is individually available under the specified licenses by accessing http://commons.wikimedia.org/ and typing the specified filename (including the "File:" prefix) into the search box. This calendar may be downloaded in its entirety at "File:Best of Commons 2013.pdf". This calendar is not an official publication of, and has not been endorsed by, the Wikimedia Foundation.

# **December** Sun Mon Tue Med Thu Fri Sat 7 6 5 4 3 2 1 7 14 14 15 17 17 17 17 12 OZ 61 81 ZI 91 SI 28 27 26 25 24 23 22 50 30 31 2 3 3 4 LL OL 6 8 Z 9 G

#### **Best of Wikimedia Commons 2013**

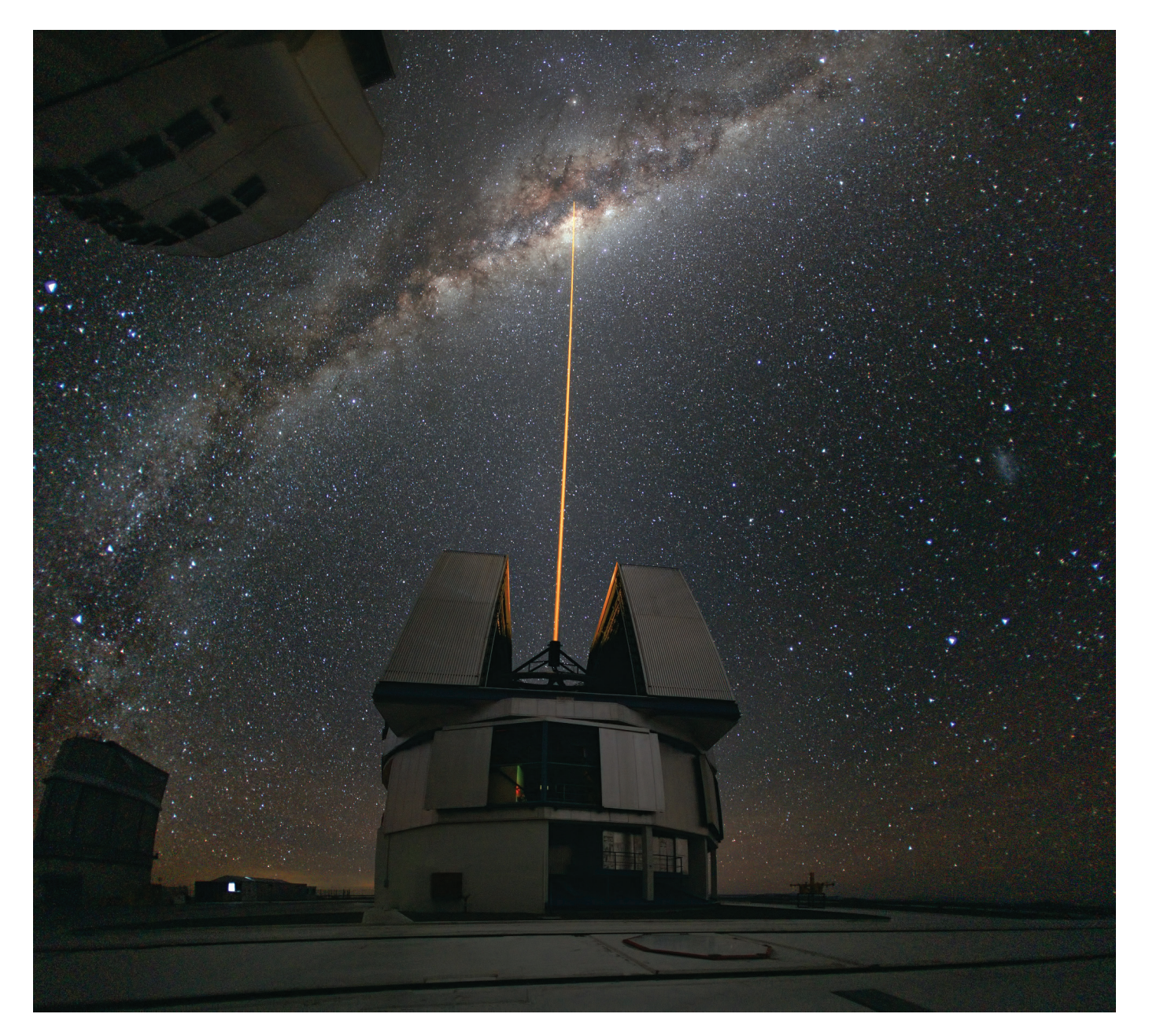

Yepun's laser beam crosses the southern sky and creates an artificial star at an altitude of 90 km high in the Earth's mesosphere. Taken in mid-August 2010 at the European Southern Observatory (ESO)'s Paranal Observatory, Chile

Yuri Beletsky, ESO First place, 2010 CC-BY 3.0

*File:Laser Towards Milky Ways Centre.jpg* at Wikimedia Commons

#### **Copyright and licensing**

Wikimedia Commons only accepts free content, that is, images and other media files that can be used by anyone, anytime, for any purpose. The use may be restricted by issues not related to copyright, though, such as trademarks and personality rights, and the license may demand some special measures. Wikimedia Commons tries to ensure that any such restrictions are mentioned on the image description page; however, it is the responsibility of reusers to ensure that the use of the media is according to the license and violates no applicable law.

Wikimedia Commons only accepts media that are explicitly freely licensed, or that are in the public domain in at least the United States and in the source country of the work. Wikimedia Commons does not accept fair use justifications. Media licensed under non-commercial only licenses are also not accepted. The license that applies to an image or media file is indicated clearly on the file description page using a copyright tag.

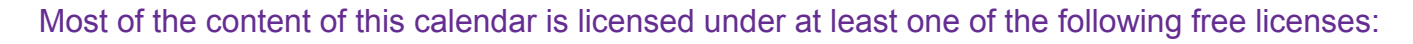

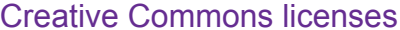

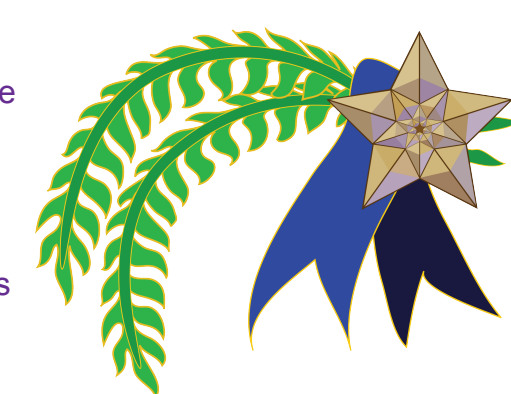

In the Creative Commons Attribution-ShareAlike license (CC-BY-SA), re-users are free to make derivative works and copy, distribute, display, and perform the work, even commercially. When re-using the work or distributing it, you must attribute the work to the author(s) and you must mention the license terms or a link to them. You must make your version available under CC-BY-SA. More information: http://www.creativecommons.org/

#### GNU Free Documentation License (GFDL)

Re-users are free to make derivative works and copy, distribute, display, and perform the work, even commercially. To comply, (a) release your version under the GFDL, (b) credit all the authors or content creators, and (c) include a complete copy of the GFDL. In the case of derivative works you must also include the complete history section.

More information: http://www.gnu.org/copyleft/fdl.html

#### Free Art License (FAL)

The Free Art License, a free license published by Copyleft Attitude, can be applied to digital as well as to non-digital art. With this Free Art License, you are authorised to copy, distribute and freely transform the work of art while respecting the rights of the originator. The FAL is recommended by the Free Software Foundation: "We don't take the position that artistic or entertainment works must be free, but if you want to make one free, we recommend the Free Art License."

More information: http://artlibre.org/licence/lal/en

*Sources: Commons:Welcome, Commons:Featured pictures, Commons:Picture of the Year/2011/Introduction, Commons:Licensing, Commons:Reusing content outside Wikimedia/licenses, and Commons:Copyright tags#Copyleft Attitude License*

# **November** Sun Mon Tue Med Thu Fri Sat 2 1 31 30 29 28 27 6 8 2 9 9 7 8 10 11 12 12 14 15 16 23 22 21 20 19 18 17 30 29 28 27 26 25 24 7 6 5 4 3 2 1

*File:Polarlicht 2.jpg* at Wikimedia Commons

> The Aurora Borealis, or Northern Lights, shines above Bear Lake, Eielson Air Force Base, Alaska

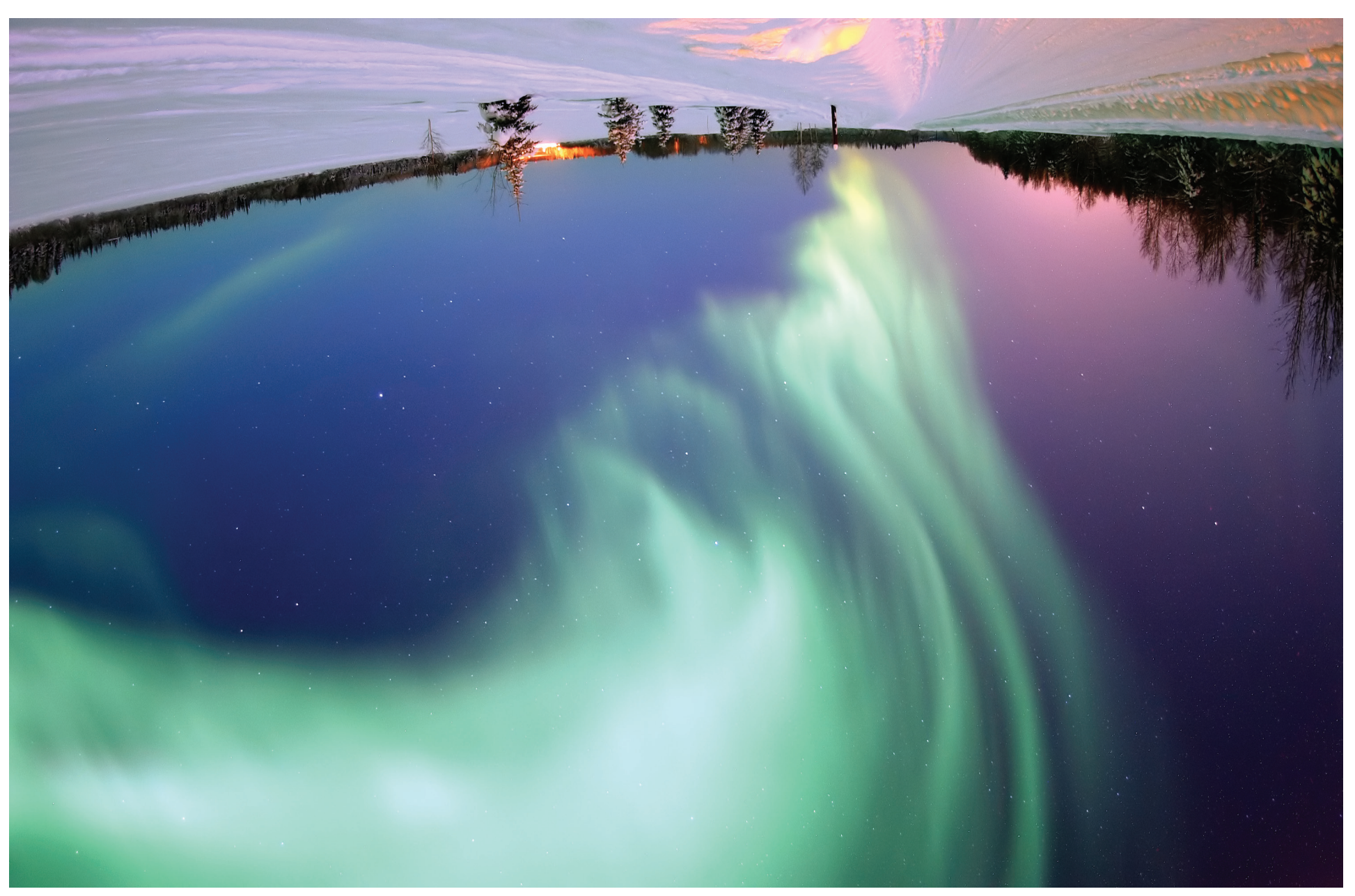

Joshua Strang, U.S. Air Force First place, 2006 Public domain (U.S. government work)

# **January** Sun Mon Tue Wed Thu Fri Sat 30 31 1 2 3 4 5 6 7 8 9 10 11 12

### 13 14 15 16 17 18 19 20 21 22 23 24 25 26 27 28 29 30 31 1 2 3 4 5 6 7 8 9

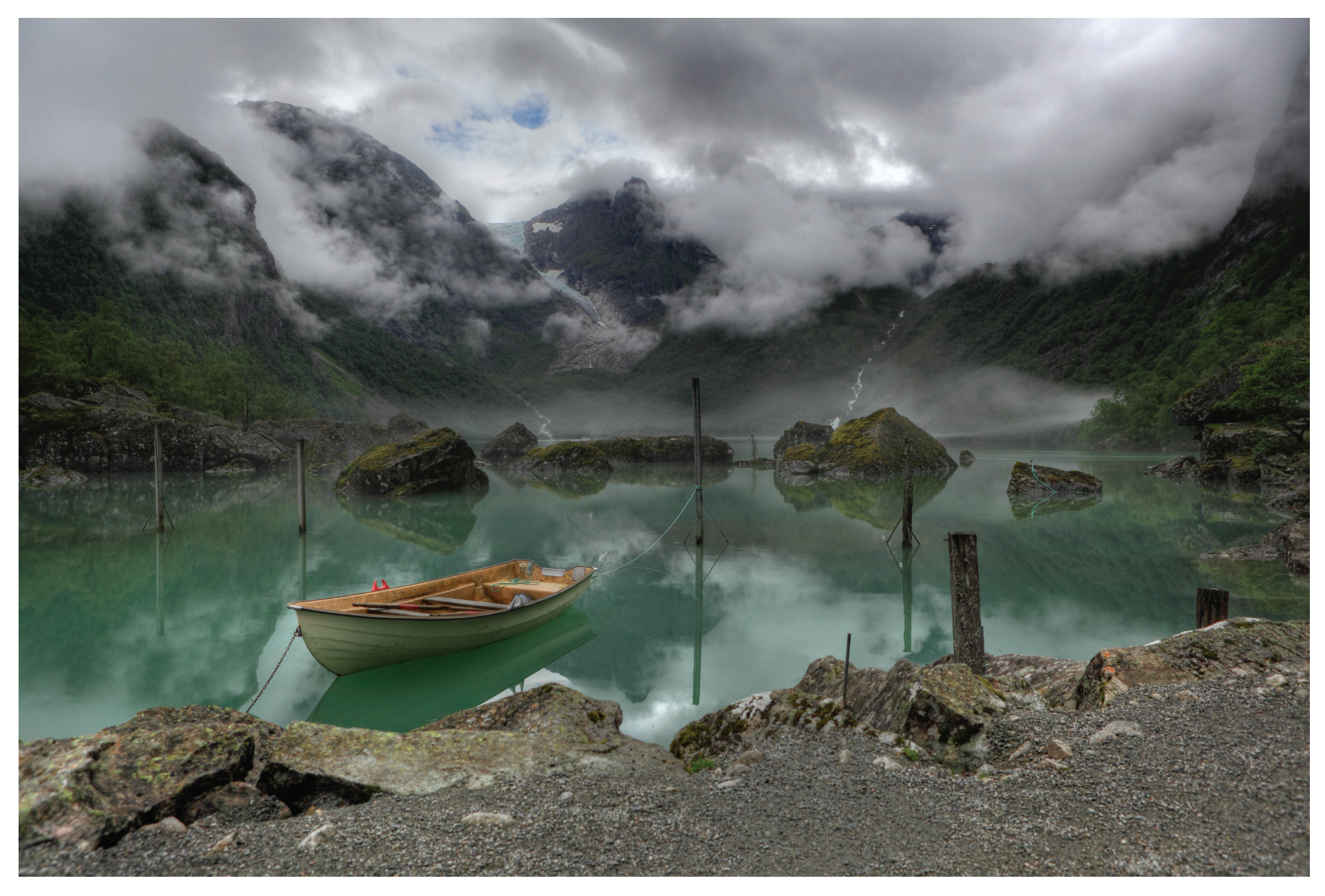

A view of Lake Bondhus in Norway, and in the background of the Bondhus Glacier, part of the Folgefonna Glacier

Heinrich Pniok (User:Alchemist-hp) First place, 2011 Free Art License

*File:Lake Bondhus Norway 2862.jpg* at Wikimedia Commons

*File:Eichhörnchen Düsseldorf Hofgarten edit.jpg* at Wikimedia Commons

# **October** Sun Mon Tue Med Thu Fri Sat 5 30 J Z J Q 30 S 7 LL OL 6 8 L 9 61 81 71 91 91 71 El 26 25 24 23 22 21 20 2 1 31 30 29 28 27 6 8 2 9 9 7 8

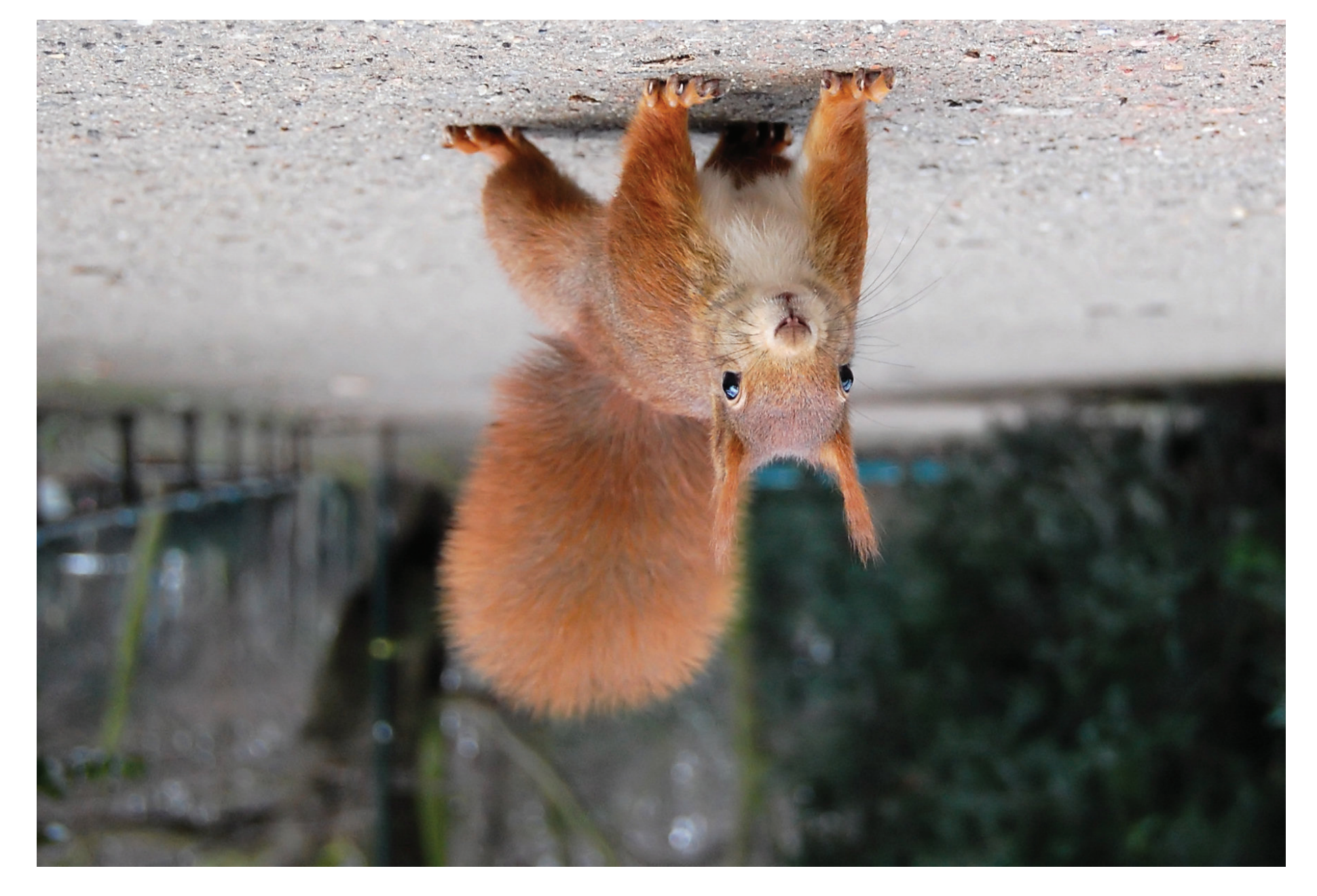

Red Squirrel with pronounced winter ear tufts in the Hofgarten in Düsseldorf, Germany

User:Ray eye

Third place, 2007 CC BY-SA 2.0 DE

### 10 11 12 13 14 15 16 17 18 19 20 21 22 23 24 25 26 27 28 1 2 3 4 5 6 7 8 9

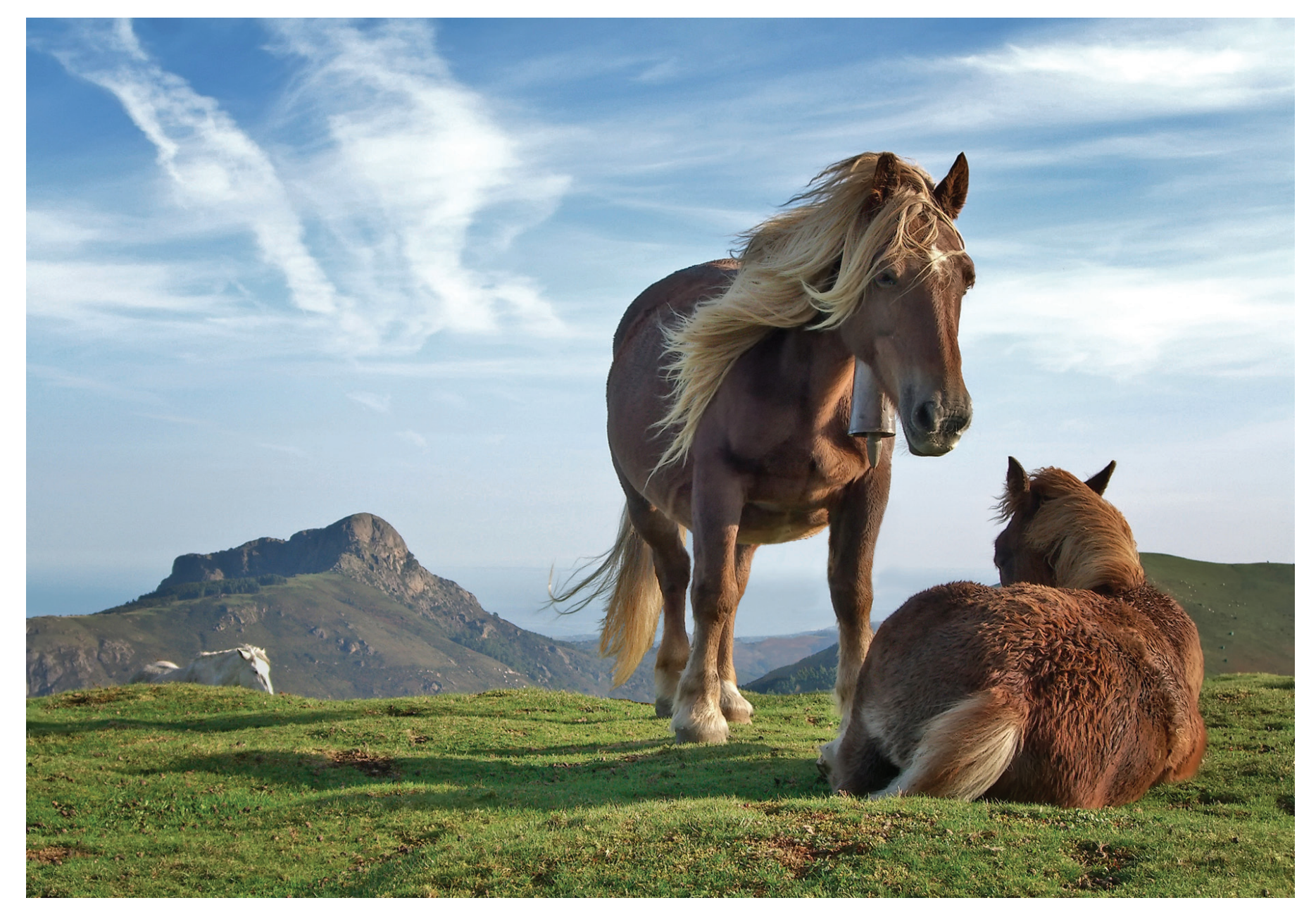

Horses on Bianditz mountain, in Navarre, Spain. Behind them the Aiako mountains can be seen

Mikel Ortega on Flickr First place, 2008 CC BY-SA 2.0

*File:Biandintz eta zaldiak - modified2.jpg* at Wikimedia Commons

# **February** Sun Mon Tue Wed Thu Fri Sat 27 28 29 30 31 1 2 5 6 7 8

# **September** Sat The Wed Thu Fri Sat 7 6 5 4 3 2 1 14 14 01 13 14 12 02 61 81 71 91 91 28 27 26 25 24 23 22 5 3 0 2 3 4 2 12 11 10 9 8 7 6

*File:Sikh pilgrim at the Golden Temple (Harmandir Sahib) in Amritsar, India.jpg* at Wikimedia Commons

> Sikh pilgrim at the Harmandir Sahib (Golden Temple) in Amritsar, India. The man has just had a ritual bath.

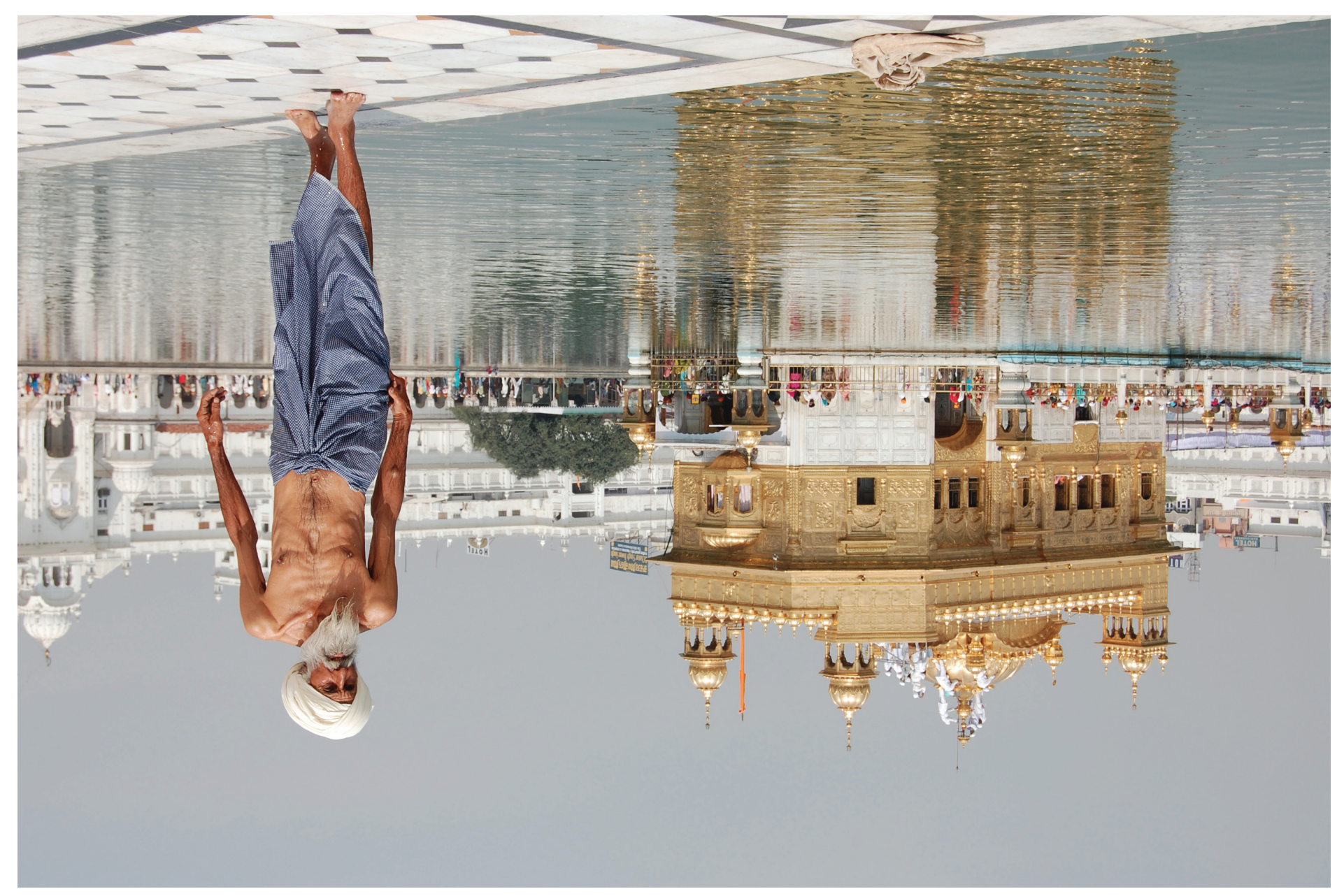

User:Paulrudd First place, 2009 CC-BY-SA 3.0 and GFDL 1.2+

# **March** Sun Mon Tue Wed Thu Fri Sat 24 25 26 27 28 1 2 3 4 5 6 7 8 9

### 10 11 12 13 14 15 16 17 18 19 20 21 22 23 24 25 26 27 28 29 30 31 1 2 3 4 5 6

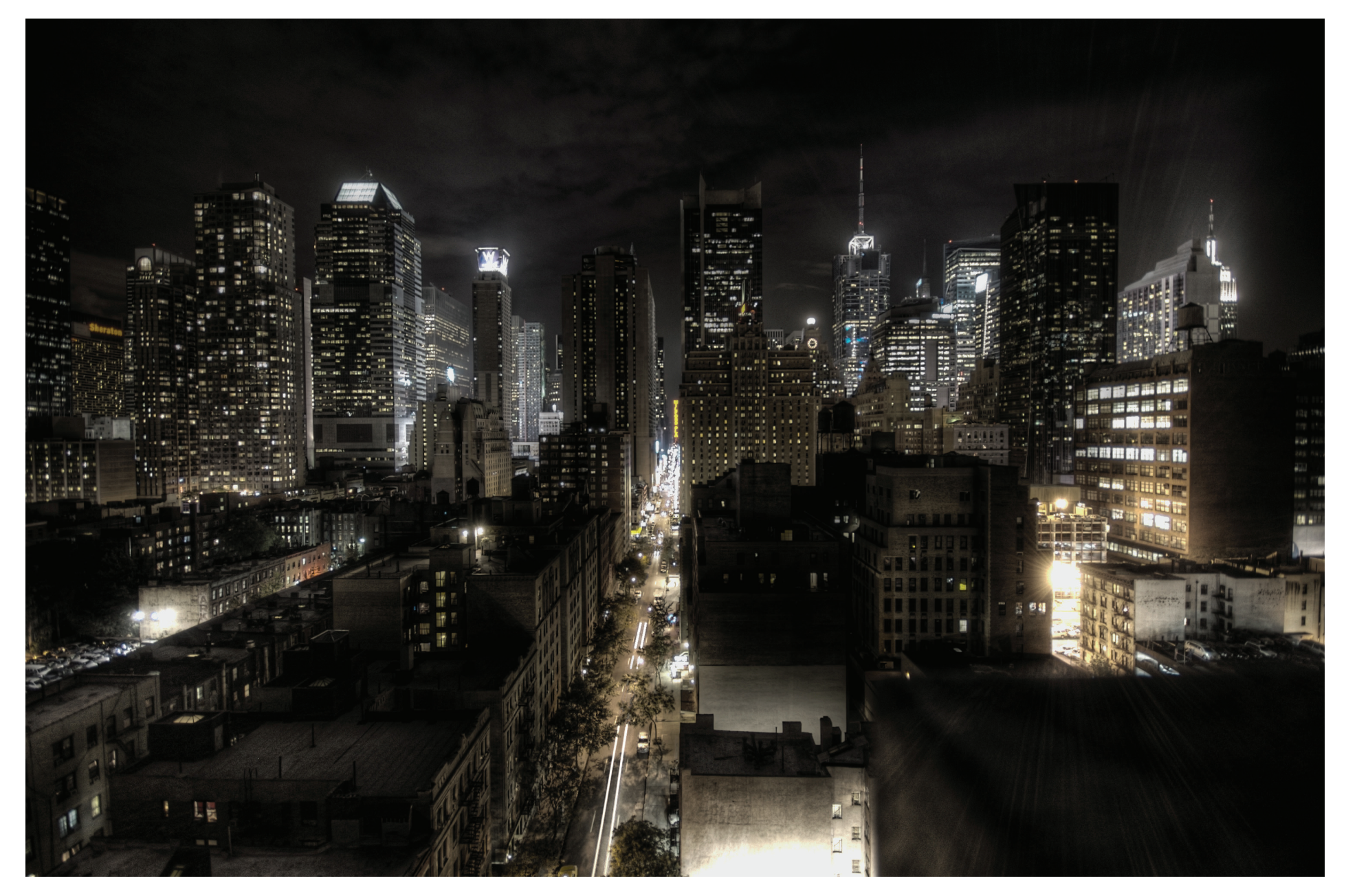

New York City at night, photographed using the High Dynamic Range technique Paulo Barcellos Jr. on Flickr

Seond place, 2007 CC BY-SA 2.0

*File:New York City at night HDR.jpg* at Wikimedia Commons

Sarychev Peak Volcano erupting on June 12, 2009, on Matua Island

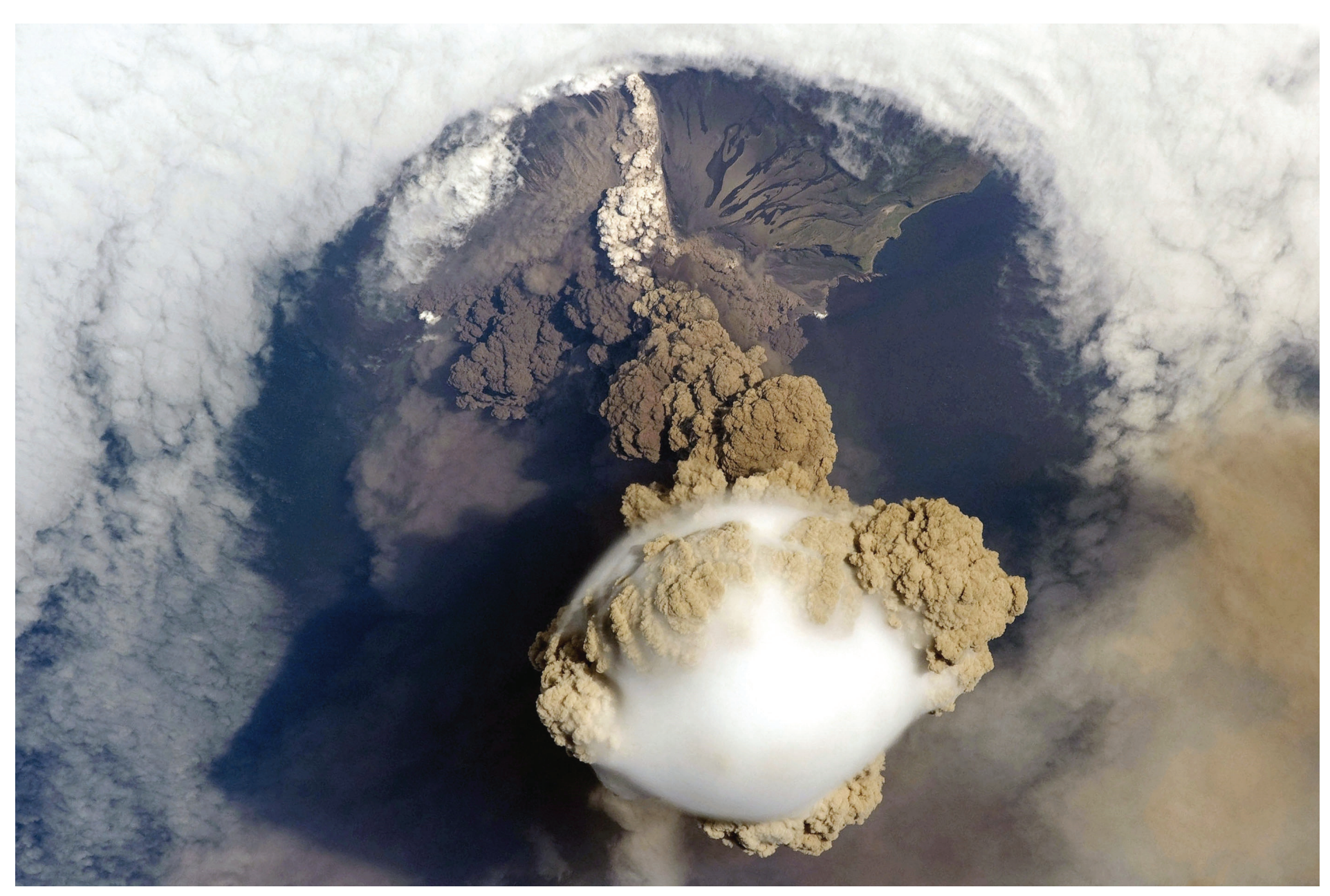

NASA, John from Flickr, and User:The High Fin Sperm Whale Third place, 2010 CC-BY-SA 2.0

*File:Sarychev Peak.jpg* at Wikimedia Commons

# **August** Sat The Wed Thu Fri Sat 3 2 1 31 30 29 28 01 6 8 7 9 9 7 17 16 15 14 13 12 11 18 20 21 22 23 24 31 30 29 28 27 26 25 7 5 9 7 6 7

#### **April** Sun Mon Tue Wed Thu Fri Sat 10 11 12 13

#### 15 16 17 18 19 20 22 23 24 25 26 27 29 30 1 3 8 10 11

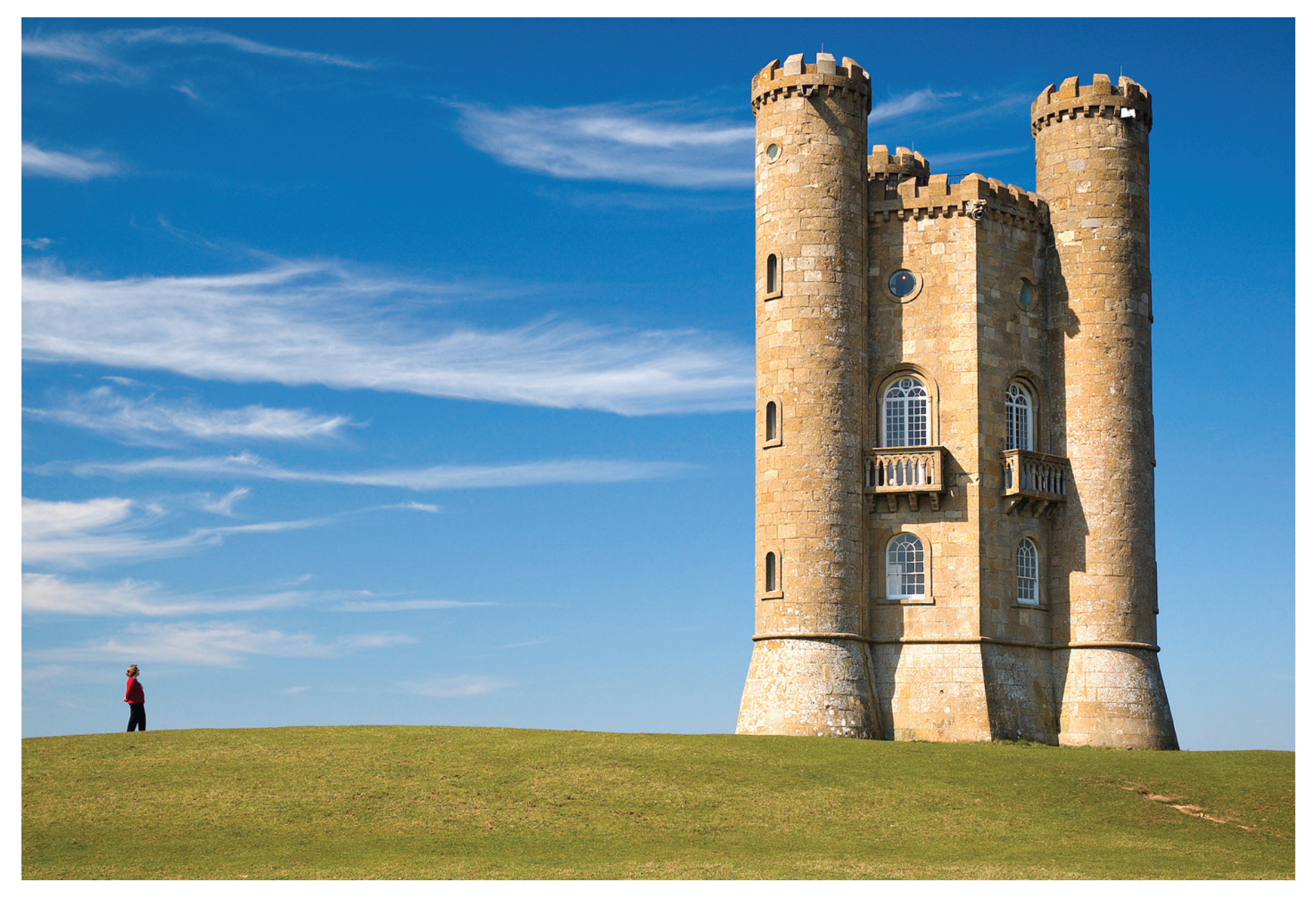

Broadway Tower in Cotswolds, England and Content of the User:Newton2 User:Newton2

First place, 2007 CC-BY 2.5

*File:Broadway tower edit.jpg* at Wikimedia Commons

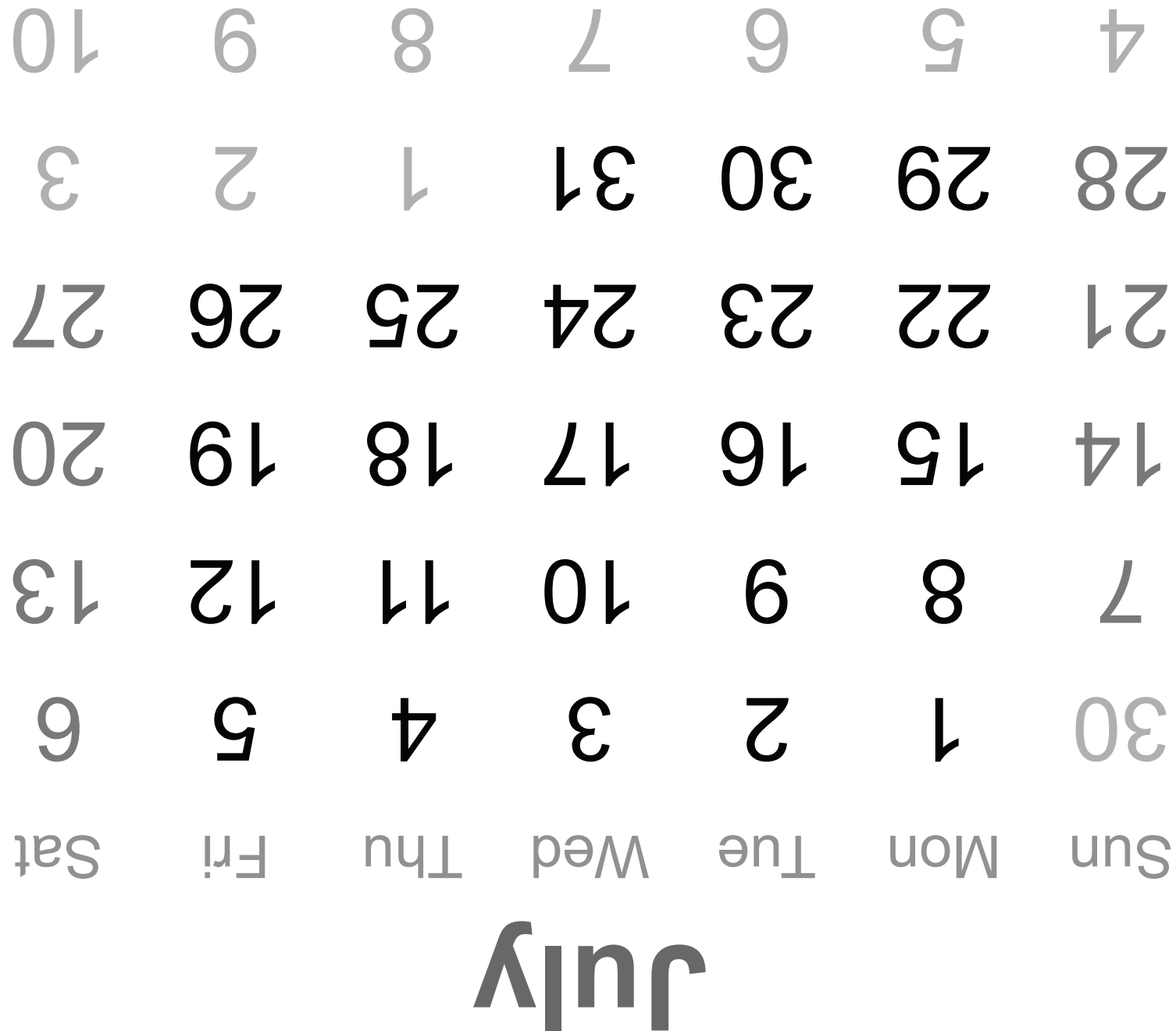

*File:Russian honor guard at Tomb of the Unknown Soldier, Alexander Garden welcomes Michael G. Mullen 2009-06-26 2.jpg* at Wikimedia Commons

> The Russian military honor guard welcomes U.S. Navy Adm. Mike Mullen, chairman of the Joint Chiefs of Staff, during a wreath-laying ceremony at the Tomb of the Unknown Soldier in Moscow, Russia, June 26, 2009.

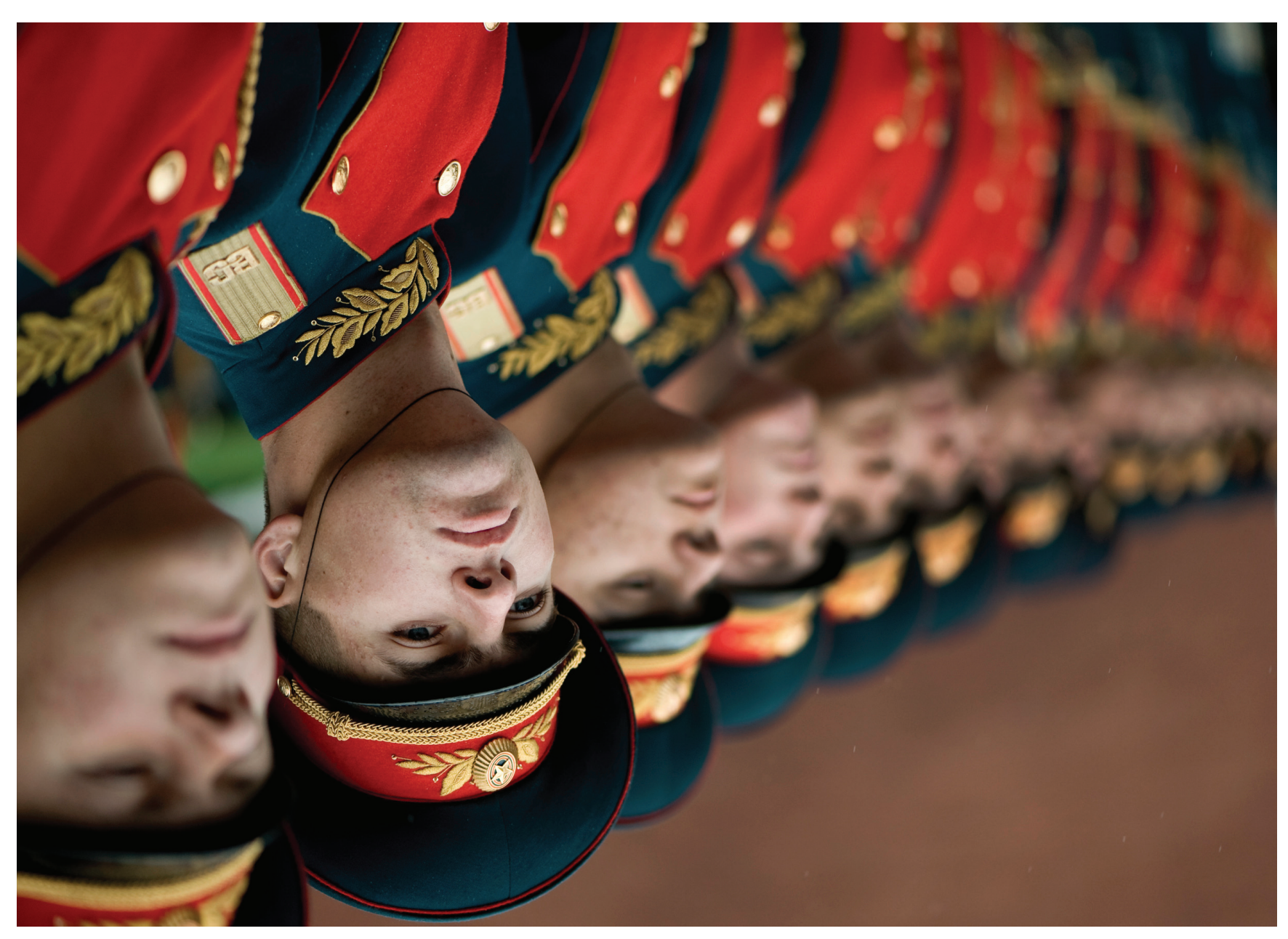

Chad J. McNeeley, U.S. Navy Third place, 2009 Public domain (U.S. government work)

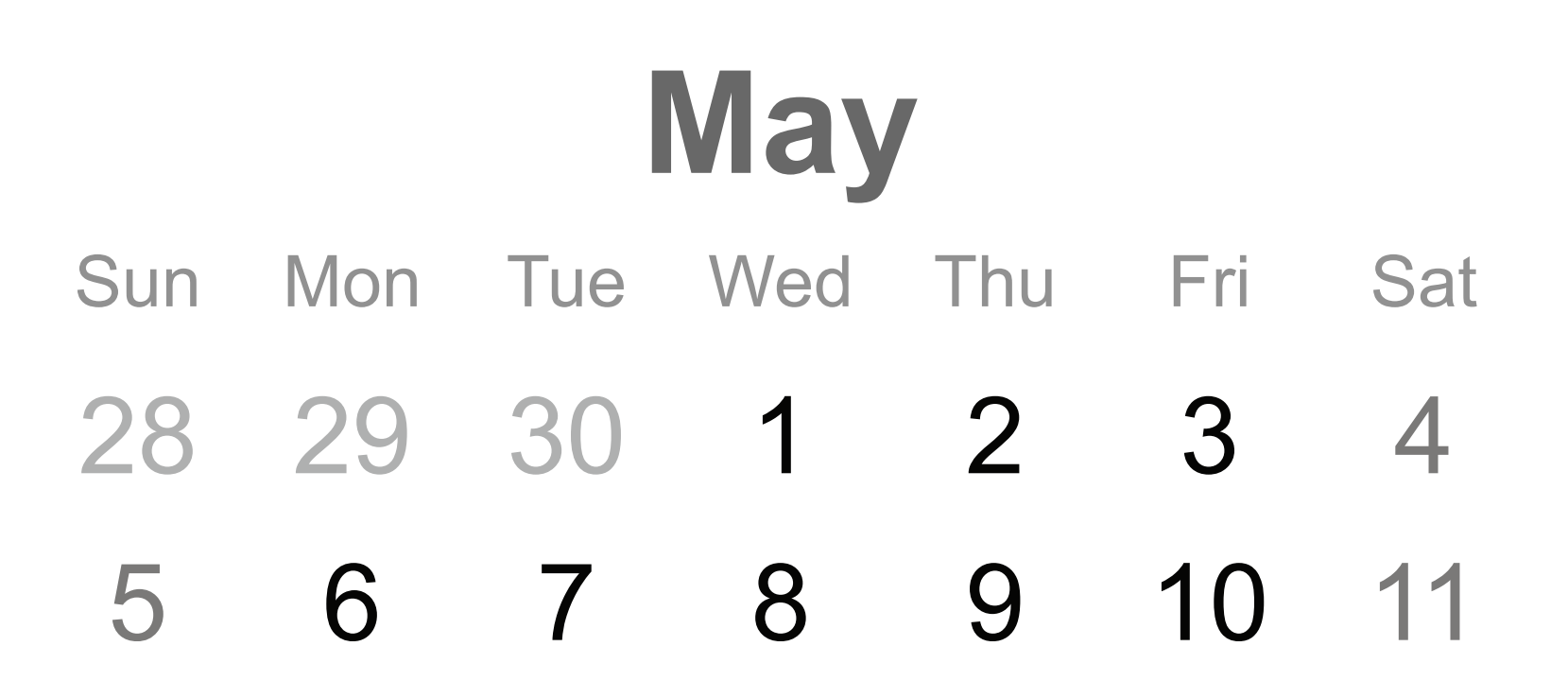

### 12 13 14 15 16 17 18 19 20 21 22 23 24 25 26 27 28 29 30 31 1 2 3 4 5 6 7 8

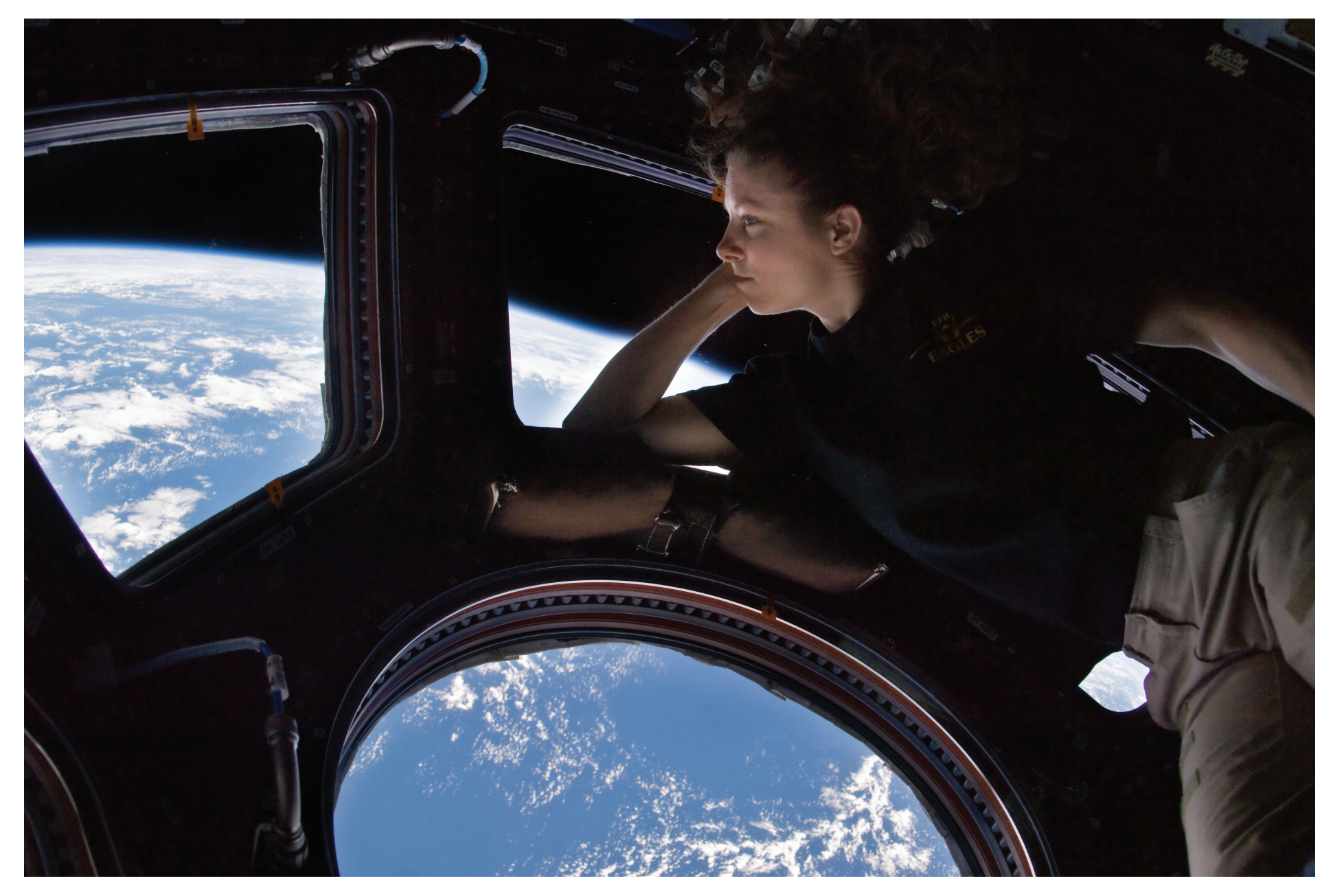

Self portrait of Tracy Caldwell Dyson in the Cupola module of the International Space Station observing the Earth below during Expedition 24

Tracy Caldwell Dyson, NASA Second place, 2011 Public domain (U.S. government work)

*File:Tracy Caldwell Dyson in Cupola ISS.jpg* at Wikimedia Commons

# **June** Sun Mon Tue Med Thu Fri Sat 1 31 30 29 28 27 26 8 2 9 9 7 8 7 10 11 12 12 14 12 16 17 18 20 21 22 29 28 27 26 25 24 23 6 5 4 3 2 1 30

*File:Mostar Old Town Panorama 2007.jpg* at Wikimedia Commons

> Mostar - Old Town panorama. The picture was taken from the minaret of Koski Mehmed Pasha Mosque , which is just opposite Stari Most ("The Old Bridge") looking on the same part of the Neretva river.

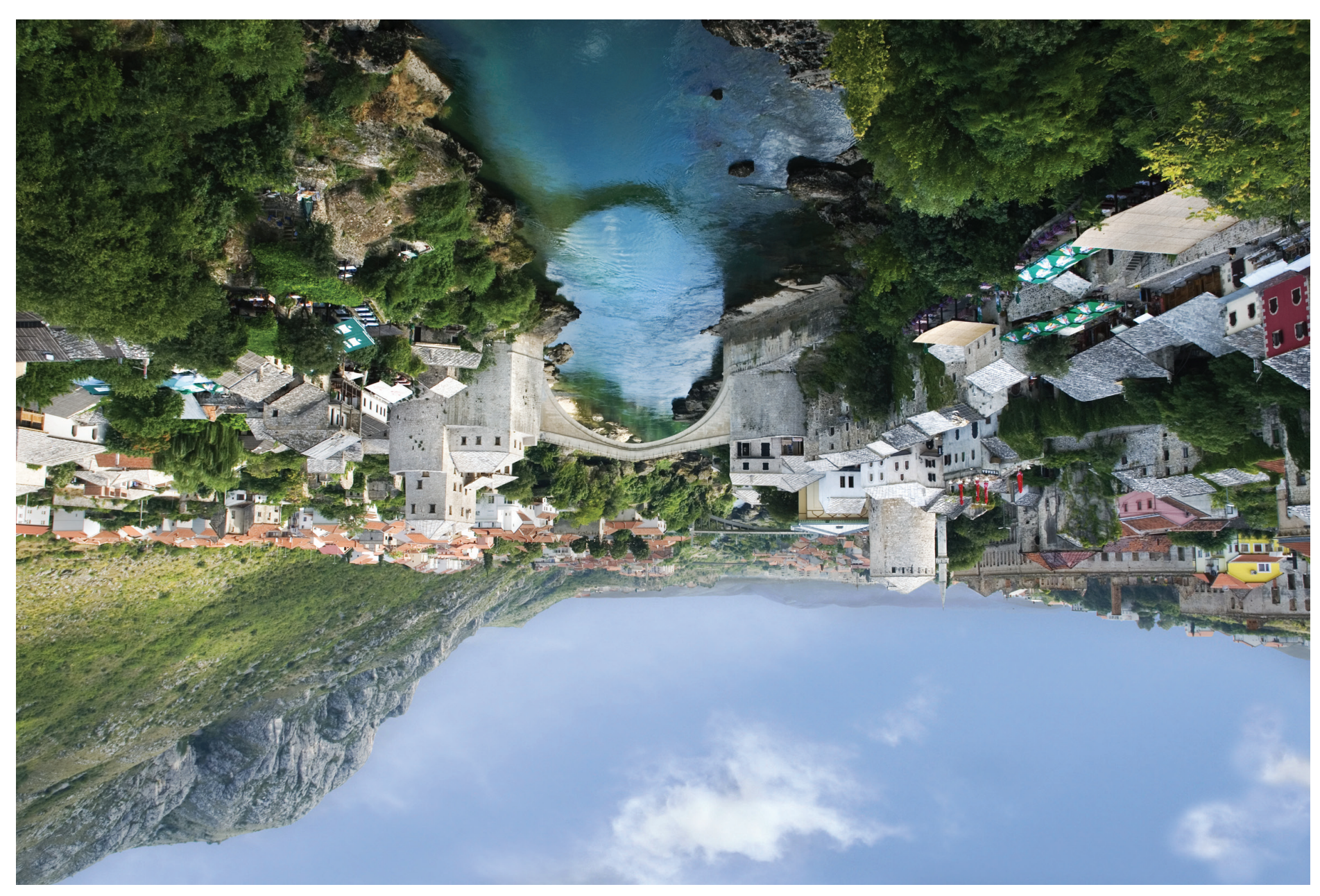

User:Ramirez Second place, 2010 CC-BY-SA 3.0 and GFDL 1.2+